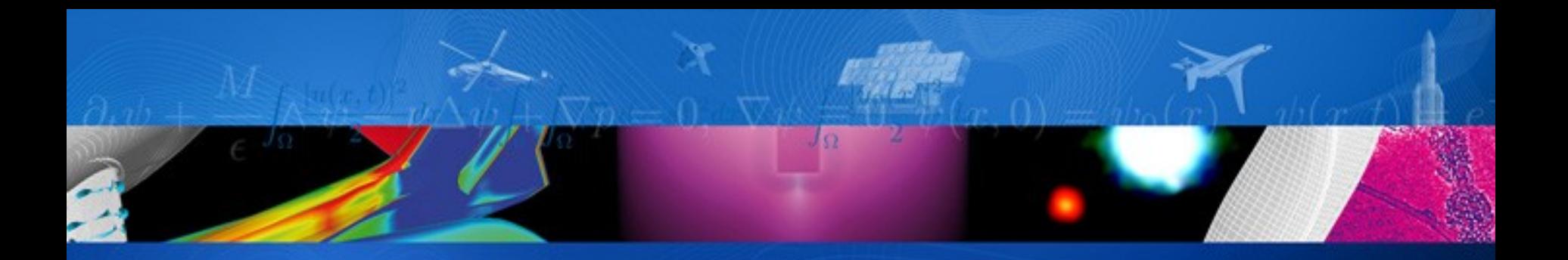

# **Using Savannah for TSP**

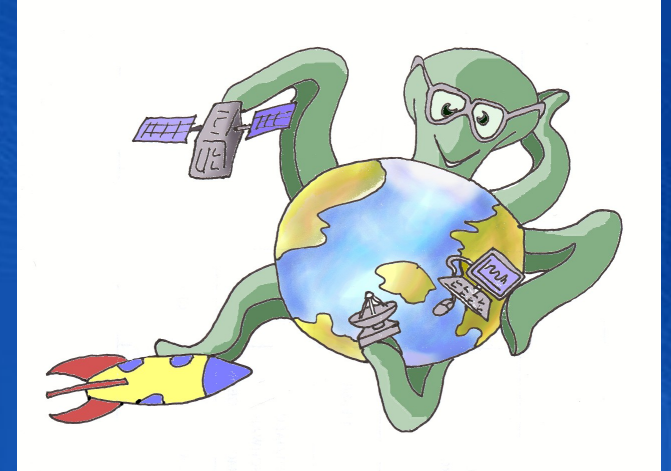

Eric NOULARD ONERA/DTIM [eric.noulard@onera.fr](mailto:eric.noulard@onera.fr) [www.onera.fr](http://www.onera.fr/)

ONERA

THE FRENCH AEROSPACE LAB

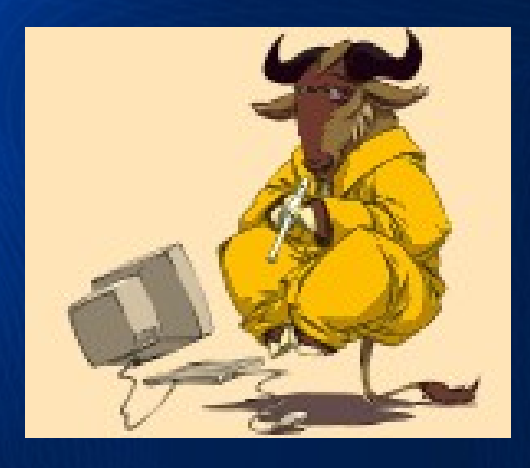

retour sur innovation

# **Savannah hosting for TSP**

- Savannah https://savannah.nongnu.org/
	- is the FSF (Free Software Foundation) hosting platform
	- only hosts Open Source Software projects
	- is not owned by any of the TSP stakeholders, no commercial advertisement accepted
	- hosts a large number of projects (**2737**) and users (**49376**)
	- the hosting service itself is open source software (Savane)
- High quality hosted services provided
	- Source Configuration System (CVS, [Subversion]) both RO anonymous and authenticated RW access.
	- Trackers (Bugs, Tasks, Patches)
	- Download Area
	- Secured Access (ssh, digitally signed files [OpenPGP], rsync [RO])
	- Mailing Lists

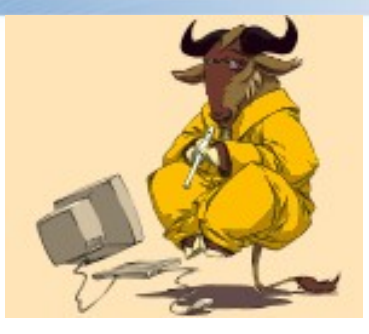

of Patterie adatisfacts Las

•Open Platform to •**Share** Source Code •**Share** Informations •**Contribute** (both) •Make the TSP Community **happy** & **efficient**

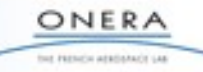

https://savannah.nongnu.org/projects/tsp

- This is the **primary** site for TSP informations and communications
- Go there to pick-up TSP
	- Download
	- CVS (anonymous or authenticated) (using cvs, TkCVS, TortoiseCVS, WinCVS, Eclipse, [X]Emacs...)
- Go there to report a bug or ask for informations
	- Trackers for bugs, patch
	- Mailing List(s) for asking questions

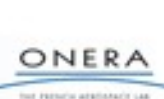

## **Anonymous or Savannah Registered User**

- Anonymous User may (depending on project configuration and SPAM control)
	- get files from download area
	- submit a bug report or patches
	- subscribe to mailing list
	- check out read-only copy of CVS content
	- browse most of the site read-only
		- CVS content
		- task, bugs, patchs
- Registered Savannah User may (**The better choice**)
	- Same as Anonymous +
	- Join TSP project as developer
	- Access to SPAM restricted area (task comment, bug comment, etc...)
	- Automatically gets follow-up of its contribution

## **TSP @ SV : report a bug**

## • Fill-in the form

- Category (Core, Targa, Gdisp, Packaging, ...)
- **Release** (selectable drop down menu)
- Severity
- Anybody adding a comment will receive follow-up
- Bug processing path:
	- TSP administrators will automatically receive an e-mail notification which tells a new bug has come (**authenticated user will receive a mail too**)
	- TSP developer will review and try to reproduce the bug and eventually discuss with the bug submitter (**easier with authenticated user**)
	- TSP administrator will assign the bug resolution to one of the TSP developer (voluntary basis, there is NO one-sided decision)
	- The assigned developer will fix the bug and update the tracker
	- The (**authenticated)** bug submitter is notified each time the bug status changes

## Transport Sample Protocol - Anomalies : bug #19008, Cannot subscribe to large arrays

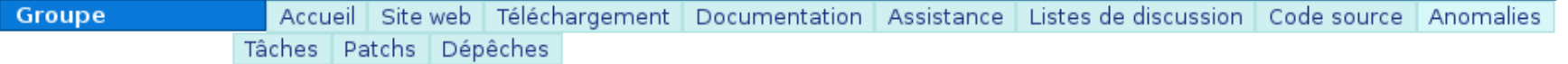

Vous êtes technicien et gestionnaire sur cet outil de suivi.

### bug #19008 : Cannot subscribe to large arrays

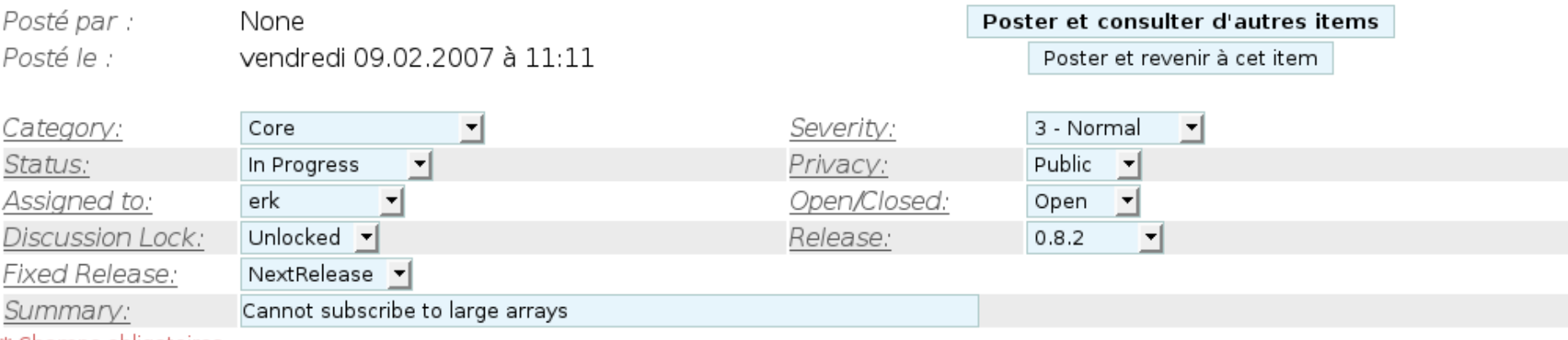

\* Champs obligatoires

#### (+) Poster un commentaire

#### O Discussion

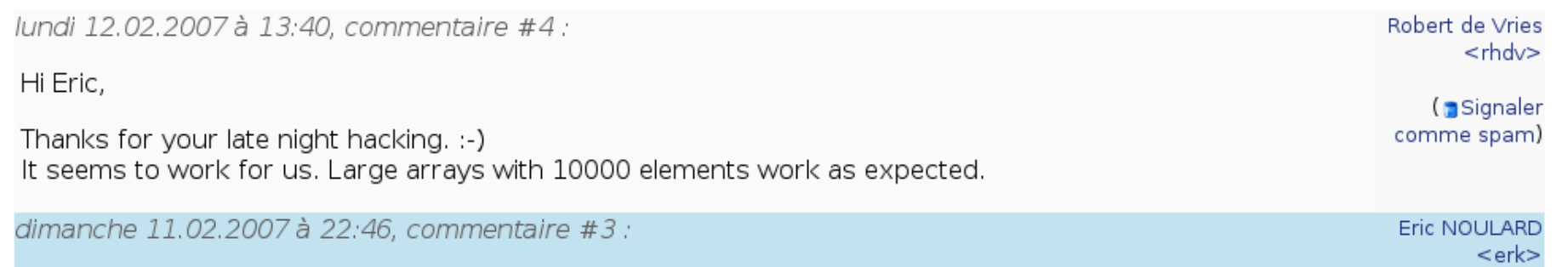

I commited a preliminary fix in CVS. The bug is mainly due to old single type and scalar handling of TSP symbols.

1) Join the mailing list

- http://lists.nongnu.org/mailman/listinfo/tsp-devel Only subscribers may post messages on the ML in order to avoid large amount of SPAM.
- 2)Post your questions on the ML
- 3)Answers come on the ML and not to individual in order to
	- 1)share knowledge with other subscribers
	- 2)stored Q&A in ML archive which could be searched later
	- 3)enable fast answer from anyone (community best effort)

#### **About Tsp-devel**

Transport Sample Protocol development list : Dedicated to TSP Developers.

TSP use to dynamically distribute data over TCP/IP links, between many hosts.

To see the collection of prior postings to the list, visit the Tsp-devel Archives.

#### **Using Tsp-devel**

To post a message to all the list members, send email to tsp-devel@nongnu.org.

You can subscribe to the list, or change your existing subscription, in the sections below.

#### Subscribing to Tsp-devel

Subscribe to Tsp-devel by filling out the following form. You will be sent email requesting confirmation, to prevent others from gratuitously subscribing you. This is a hidden list, which means that the list of members is available only to the list administrator.

Your email address: Your name (optional):

You may enter a privacy password below. This provides only mild security, but should prevent others from messing with your subscription. Do not use a valuable password as it will occasionally be emailed back to you in cleartext.

If you choose not to enter a password, one will be automatically generated for you, and it will be sent to you once you've confirmed your subscription. You can always request a mail-back of your password when you edit your personal options.

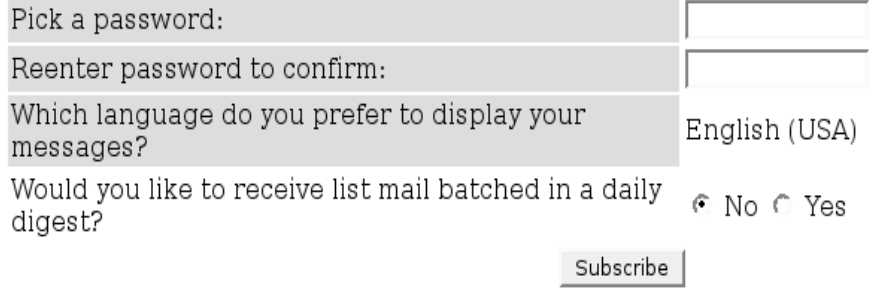

#### **Tsp-devel Subscribers**

anto arraitable to the list administrat

English

 $(USA)$ 

## **TSP @ SV : Submit a patch**

- The favorite way to contribute source evolution https://savannah.nongnu.org/patch/?group=tsp
- Patch should be submitted as **unified** diff (thank you Robert)
	- Directly using CVS cvs diff  $-kk$  -u -r TSP 0 8 2 [src/core/ctrl/] > myTSP\_0\_8\_2.patch
	- By making a diff between modified and pristine reference directory diff
- Then everybody interested may pick-up the patch and [try to] apply it.

cd /path/to/tsp/sources

patch  $-pX < myTSP$  0 8 2.patch

## Transport Sample Protocol - Patchs : Consulter les items

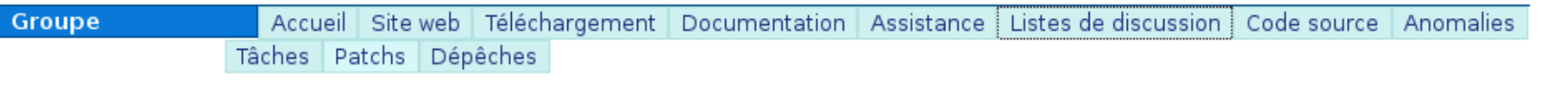

-(+) Critères d'affichage

#### 6 items correspondants - Items de 1 à 6

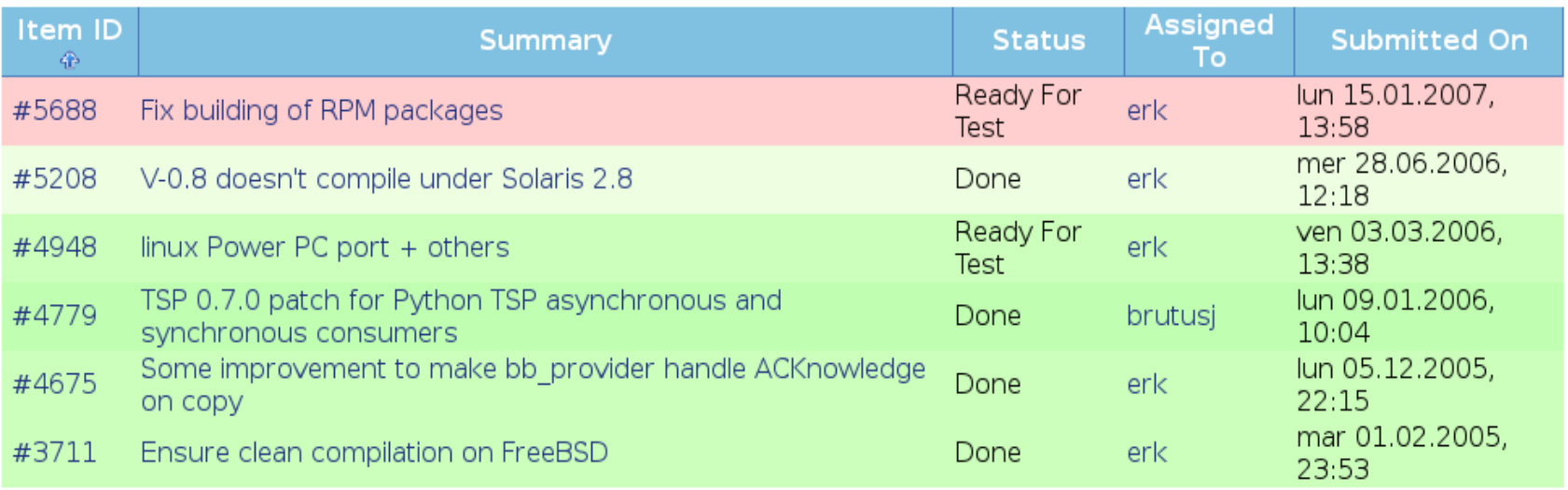

6 items correspondants - Items de 1 à 6

Nuancier des priorités des items ouverts : 1 2 3 4 5 6 7 8 9 Nuancier des priorités des items fermés :  $1$  2 3 4 5 6 7 8 9

## **TSP @ Savannah : Community principle**

- Anyone may [should] ask a question on the mailing list
- Anybody may answer sooner, later or never
	- If you never get an answer
		- verify you did subscribe to the list
		- verify if your message reached the list archive
		- ask again with more precision
		- be patient everybody may be on holiday
- Every contribution (patch, bug report, etc...) is welcomed and subject to peer review
- The more you share/contribute the more the community get ... and you are part of it.
- Be aware that TSP @ Savannah is not concerned by commercial support, if you need fixed delay answers buy TSP commercial support: ask for it on tsp-devel ML and you will get private answers.

## **Conclusion**

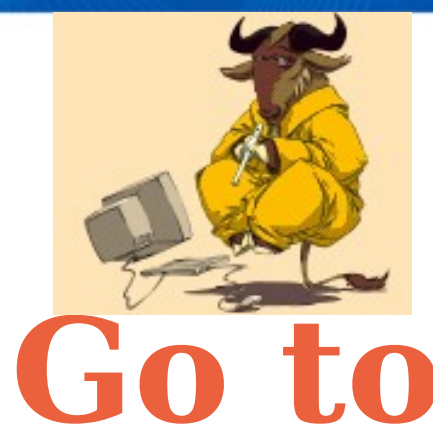

**https://savannah.nongnu.org/projects/tsp**

# **Go to Savannah to share and contribute your TSP experience**

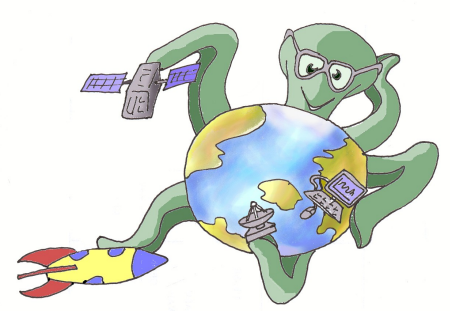

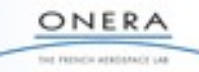